и программирование e766def0e2eb455f02135d659e45051ac23041daДокумент подписан простой электронной подписью Информация о владельце: ФИО: Федорова Марина Владимировна Должность: Директор филиала Дата подписания: 29.09.2023 16:08:56 Уникальный программный ключ:

## **ФОНД**

# **КОНТРОЛЬНО-ОЦЕНОЧНЫХ СРЕДСТВ ПО ПРОФЕССИОНАЛЬНОМУ МОДУЛЮ**

## **ПМ.01 РАЗРАБОТКА МОДУЛЕЙ ПРОГРАММНОГО ОБЕСПЕЧЕНИЯ ДЛЯ КОМПЬЮТЕРНЫХ СИСТЕМ**

## **ПО СПЕЦИАЛЬНОСТИ**

### **09.02.07 ИНФОРМАЦИОННЫЕ СИСТЕМЫ И ПРОГРАММИРОВАНИЕ Базовый уровень подготовки**

 **Год начала подготовки - 2023**

## **СОДЕРЖАНИЕ**

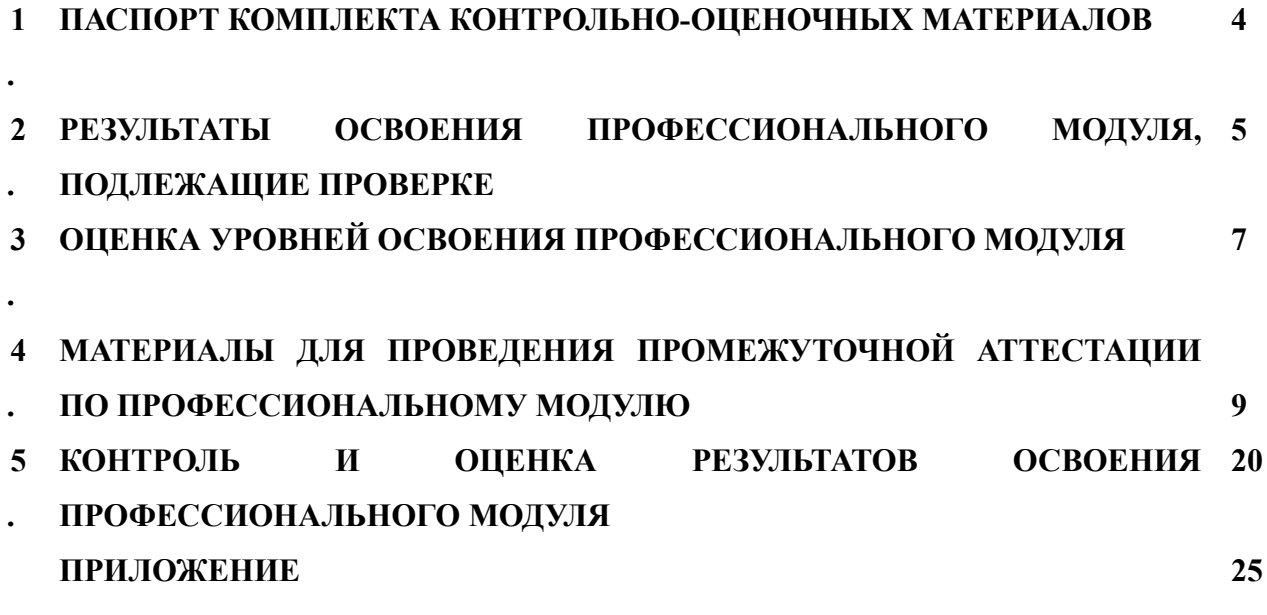

*1.*

#### *2.* **ПАСПОРТ КОМПЛЕКТА КОНТРОЛЬНО-ОЦЕНОЧНЫХ МАТЕРИАЛОВ**

Результатом освоения профессионального модуля является готовность обучающегося к выполнению вида профессиональной деятельности ПМ.01 Разработка модулей программного обеспечения для компьютерных систем.

Формой итоговой аттестации по профессиональному модулю является экзамен (квалификационный). Итог экзамена (квалификационного) является однозначное решение: «Вид профессиональной деятельности освоен» или «Вид профессиональной деятельности не освоен».

#### **1.1 Система контроля и оценки освоения программы профессионального модуля**

Профессиональный модуль ПМ. 01 Разработка модулей программного обеспечения для компьютерных систем состоит из следующих основных элементов оценивания:

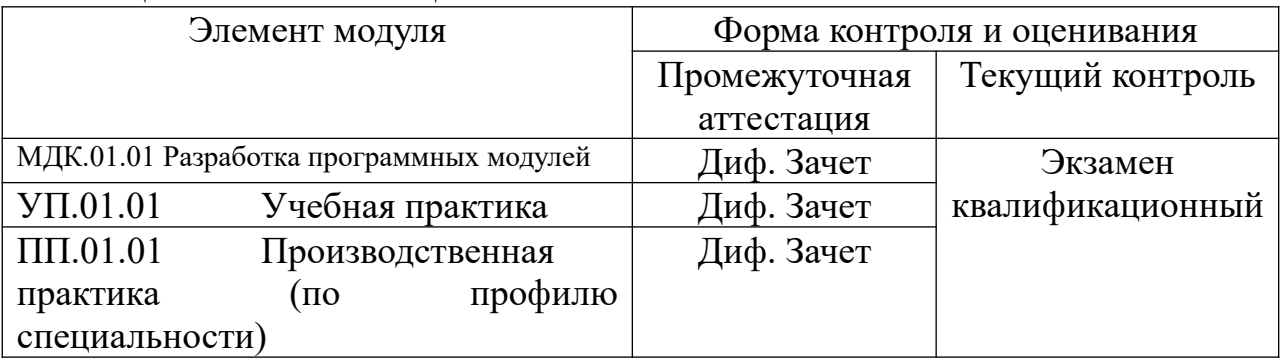

#### Таблица 1 – Элементы оценивания

#### **Результаты освоения модуля, подлежащие проверке**

По итогам изучения модуля подлежат проверке – уровень и качество освоения профессиональных и общих компетенций, практического опыта, умения и знаний в соответствии с требованиями федерального государственного образовательного стандарта среднего профессионального образования по специальности 09.02.07 Информационные системы и программирование.

## **2. РЕЗУЛЬТАТЫ ОСВОЕНИЯ ПРОФЕССИОНАЛЬНОГО МОДУЛЯ, ПОДЛЕЖАЩИЕ ПРОВЕРКЕ**

Результатом в рамках освоения профессионального модуля *ПМ.01 Разработка модулей программного обеспечения для компьютерных систем* является овладение студентами вида профессиональной деятельности *Разработка модулей программного обеспечения для компьютерных систем*, в том числе профессиональными (ПК) и общими (ОК) компетенциями:

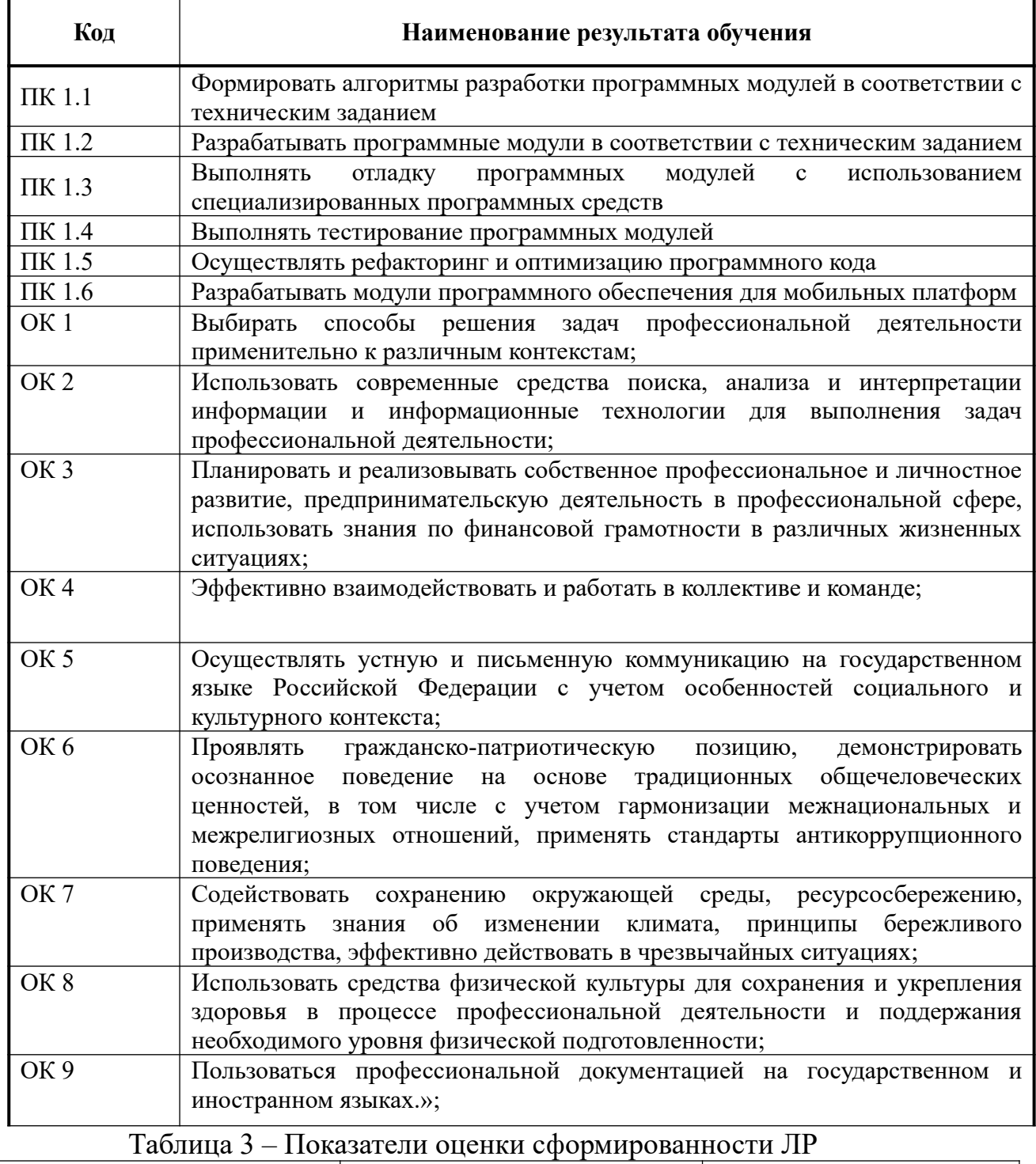

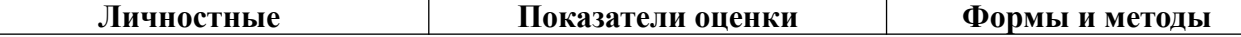

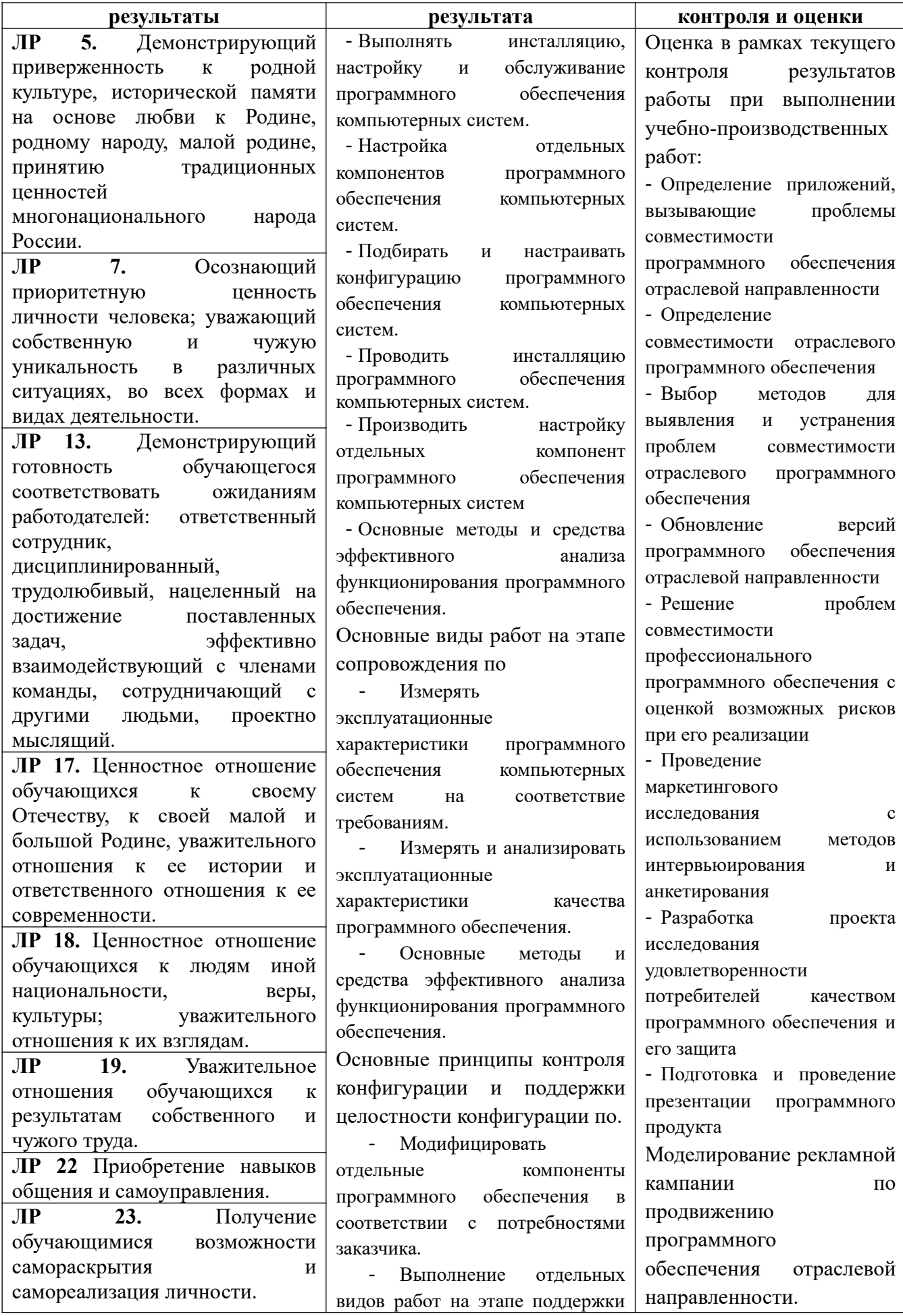

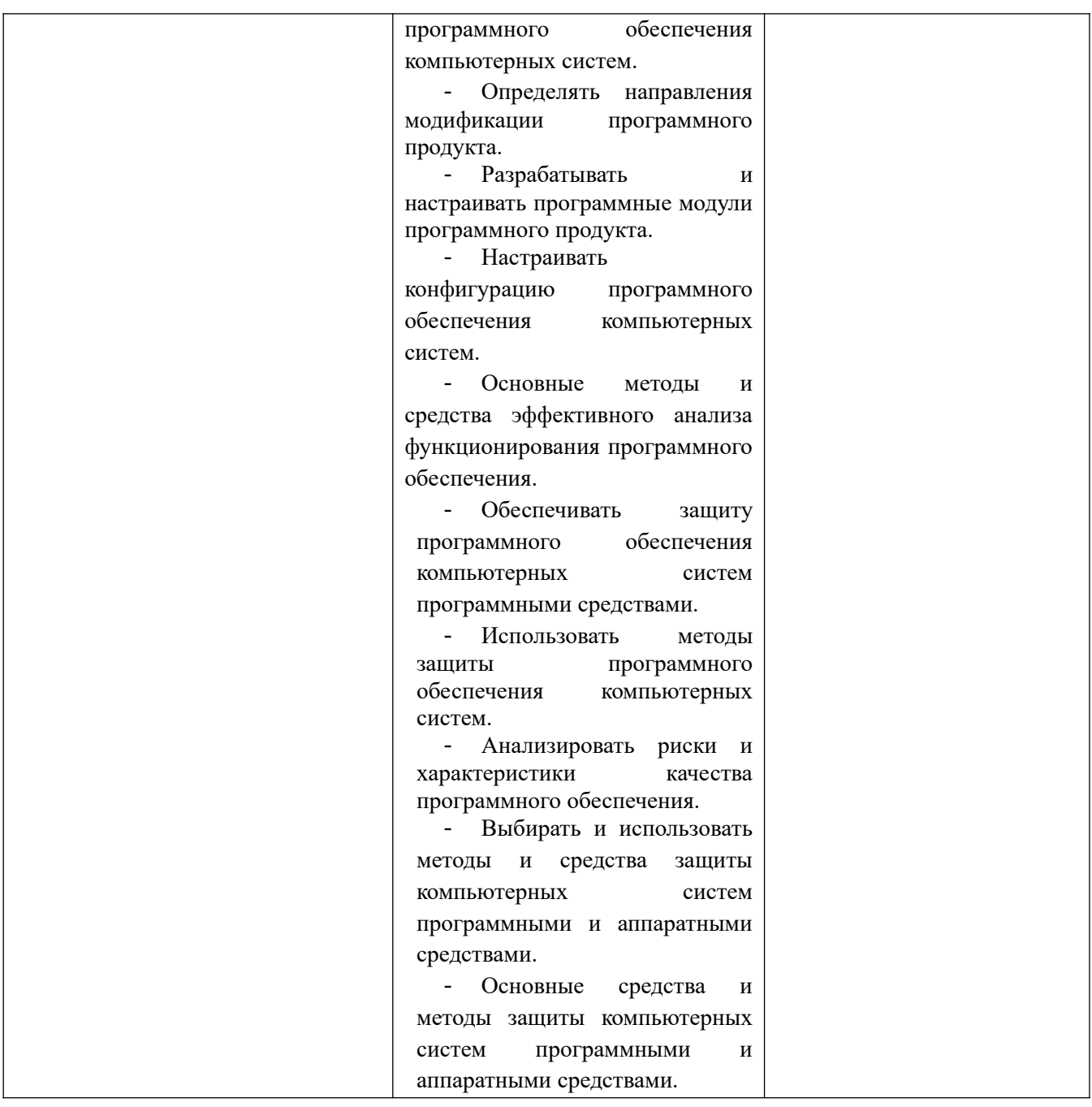

Таблица 4. Перечень дидактических единиц в МДК и форм и методов контроля и оценки

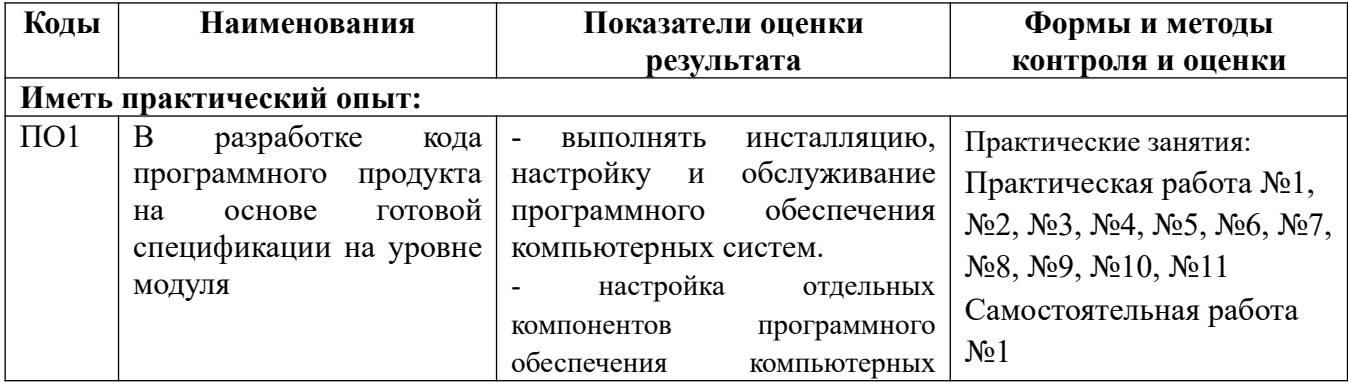

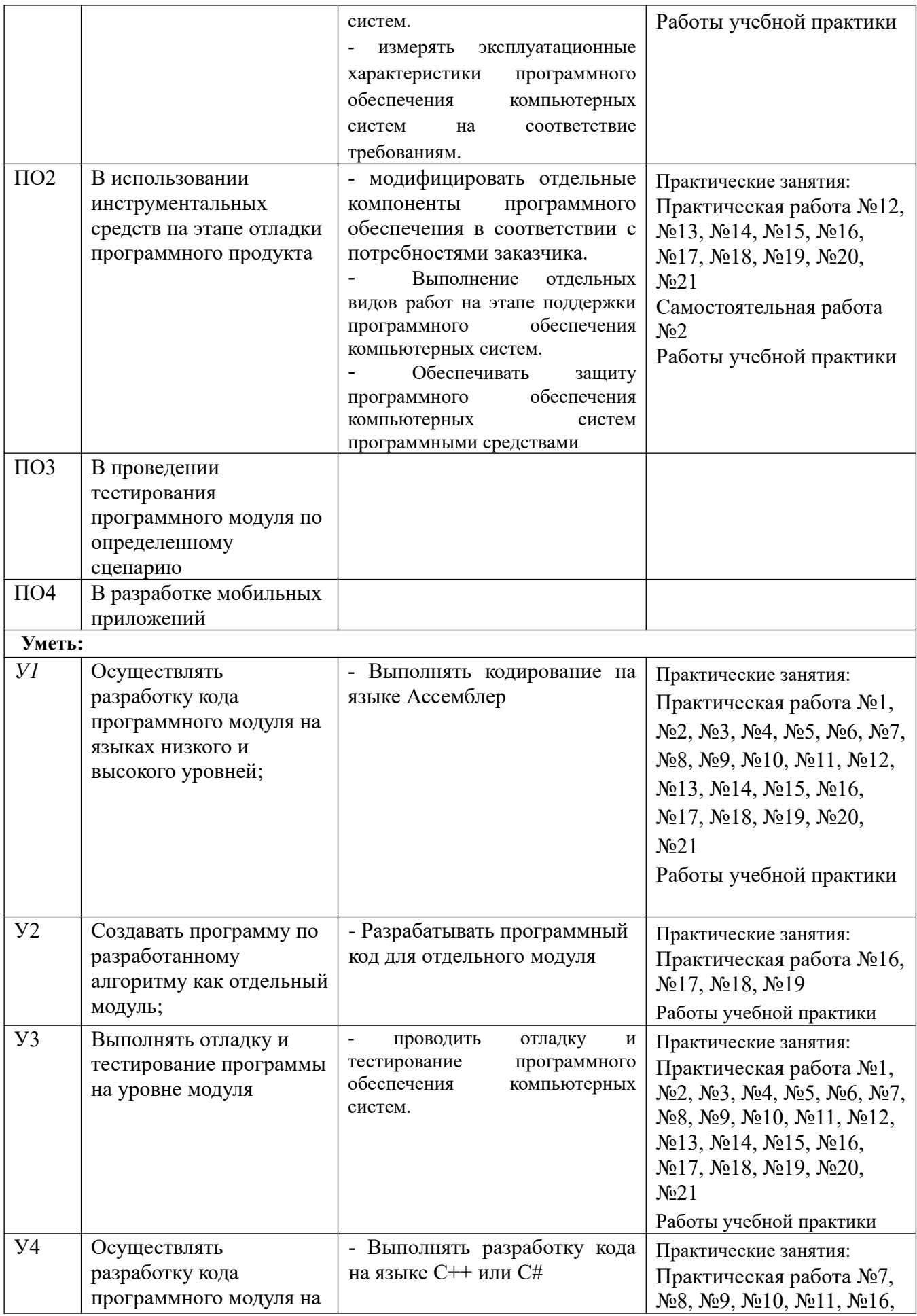

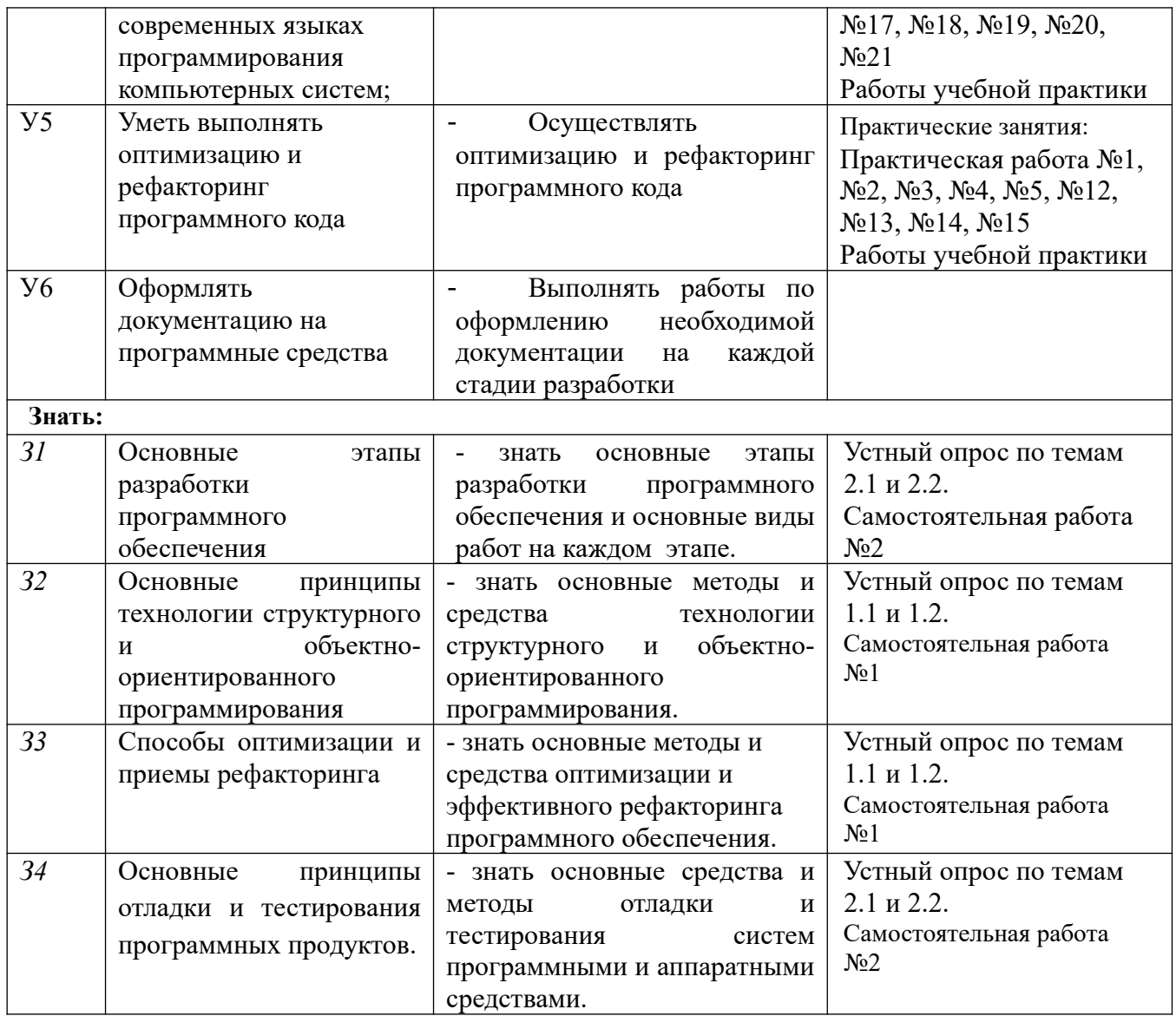

#### **3. ОЦЕНКА УРОВНЕЙ ОСВОЕНИЯ ПРОФЕССИОНАЛЬНОГО МОДУЛЯ**

Оценивание уровней сформированности профессиональных и общих компетенций проводится в рамках текущего и промежуточного контроля.

В результате освоения профессионального модуля ПМ.01 Разработка модулей программного обеспечения для компьютерных систем студенты демонстрируют три уровня сформированности профессиональных компетенций: пороговый, базовый и повышенный.

Для каждого конкретного этапа формирования компетенции определены категории «знать», «уметь», «практический опыт», в которые вкладывается следующий смысл:

«приобрести практический опыт» – решать усложненные задачи на основе приобретенных умений и навыков, с их применением в профессиональных деятельности;

 «уметь» – решать типичные задачи на основе воспроизведения стандартных алгоритмов решения;

«знать» - воспроизводить и объяснять учебный материал с требуемой степенью научной точности и полноты.

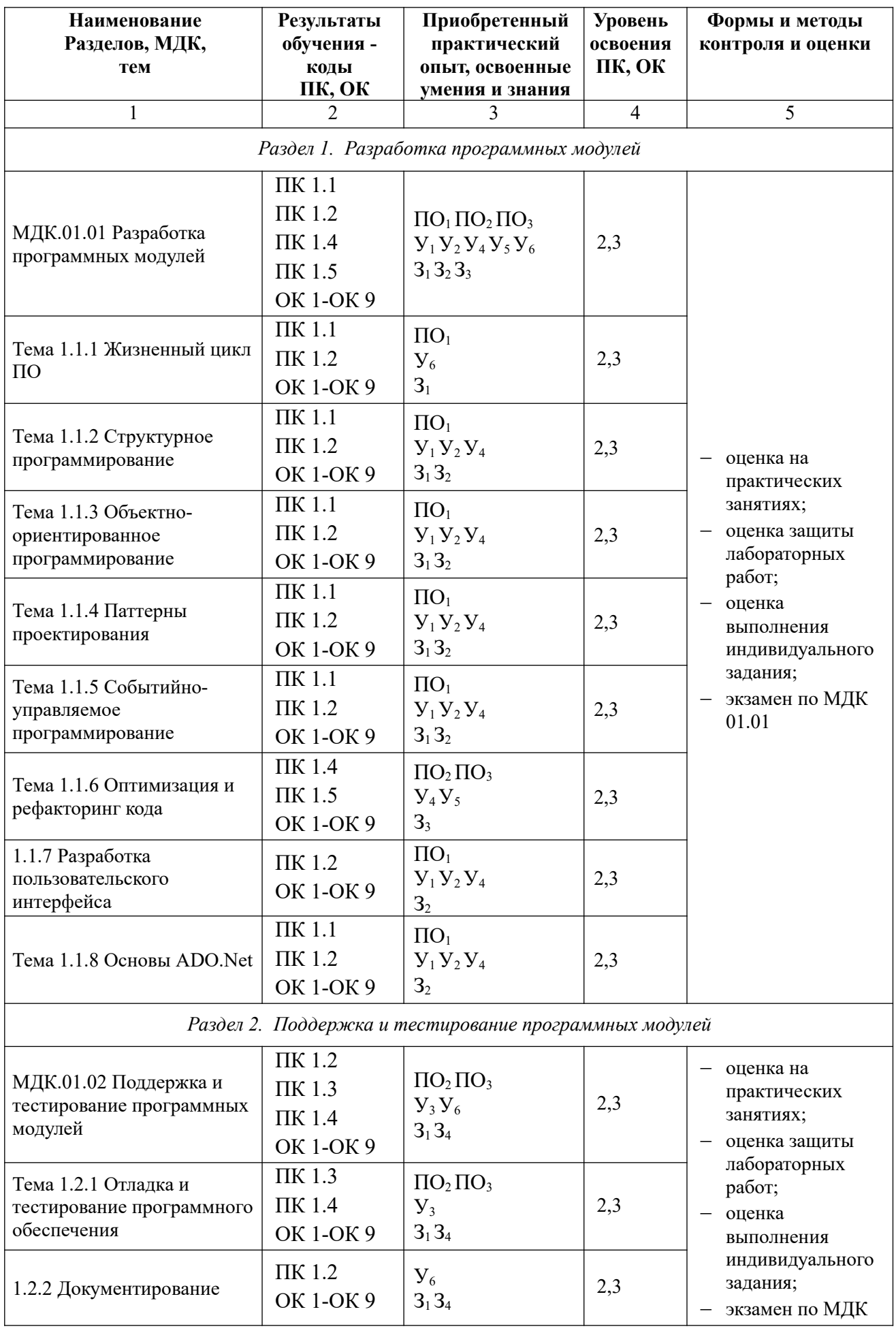

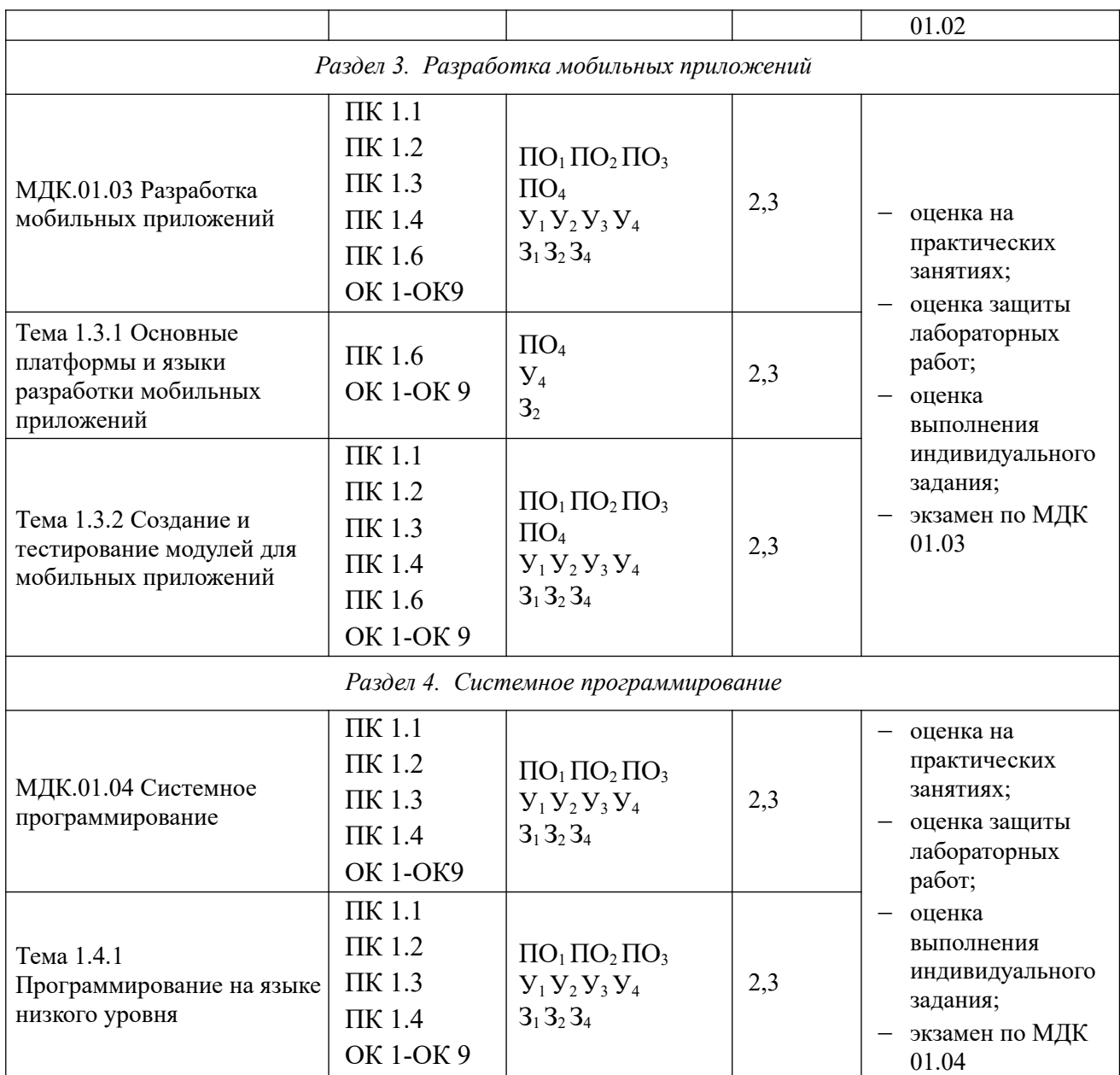

#### **4. МАТЕРИАЛЫ ДЛЯ ПРОВЕДЕНИЯ ПРОМЕЖУТОЧНОЙ АТТЕСТАЦИИ ПО ПРОФЕССИОНАЛЬНОМУ МОДУЛЮ**

#### **4.1. Типовые задания для оценки освоения МДК.01.01 Разработка программных модулей**

#### **Вопросы для подготовки к экзамену/зачёту**

- 1. Трехслойная клиент-серверная архитектура
- 2. Основные элементы HTML
- 3. Основные теги HTML
- 4. Форматирование текста в HTML. Символьные элементы
- 5. Гиперссылки в HTML
- 6. Фреймы в HTML
- 7. Таблицы в HTML. Атрибуты таблиц и ячеек
- 8. Таблицы в HTML. Объединение ячеек таблиц
- 9. Списки в HTML. Упорядоченные и неупорядоченные списки
- 10. Формы в HTML. Основные элементы форм. Атрибуты форм
- 11. Графические возможности HTML
- 12. Карты изображений в HTML
- 13. Каскадные таблицы стилей и их подключение к HTML-документу
- 14. Структура документа c PHP-скриптом. Включение PHP в HTML
- 15. Переменные и константы в PHP
- 16. Типы данных PHP. Преобразование типов
- 17. Операторы PHP. Приоритет операторов
- 18. Вывод контента в PHP.
- 19. Функции даты и времени в PHP
- 20. Строки в PHP. Функции работы со строками
- 21. Условный оператор в PHP
- 22. Оператор выбора в PHP
- 23. Циклы с заданным числом повторений в PHP
- 24. Циклы с предусловием и постусловием в PHP
- 25. Функции в PHP. Повторное использование кода
- 26. Массивы в PHP. Массивы с числовыми индексами и ассоциативные массивы
- 27. Массивы в PHP. Функции для работы с массивами
- 28. Обработка форм в PHP
- 29. Основные понятия JavaScript, структура программы, поддержка браузерами
- 30. Вывод результатов работы программы и ввод данных в JavaScript.
- 31. Переменные и типы данных JavaScript
- 32. Операторы JavaScript. Приоритет выполнения операторов
- 33. Типы данных JavaScript, преобразование типов данных
- 34. Массивы в JavaScript. Назначение массивов, объявление и инициализация массивов
- 35. Пользовательские функции JavaScript. Расположение функций внутри HTML-кода
- 36. Оператор ветвления в JavaScript
- 37. Оператор выбора JavaScript
- 38. Многократное выполнение блоков кода. Цикл с заданным числом повторений в JavaScript
- 39. Циклы с предусловием и постусловием в JavaScript
- 40. Встроенный класс Global в JavaScript. Основные функции и примеры использования
- 41. Встроенный класс Number в JavaScript. Работа с числами
- 42. Встроенный класс String в JavaScript. Обработка строк
- 43. Встроенный класс Array в JavaScript. Работа с массивами
- 44. Встроенный класс Math в JavaScript. Использование математических функций
- 45. Встроенный класс Date в JavaScript. Работа с датой и временем
- 46. События в JavaScript. Определение событий, обработчики событий. События мыши, пример использования
- 47. События в JavaScript. Определение событий, обработчики событий. События документа, пример использования
- 48. События в JavaScript. Определение событий, обработчики событий. События формы, пример использования.
- 49. События в JavaScript. Написание обработчиков событий, примеры
- 50. События в JavaScript. Объект event
- 51. Объектная модель документа DOM. Функции для работы с объектной моделью документа
- 52. Доступ к значениям элементов форм в JavaScript
- 53. Описание среды программирования на C++
- 54. Структура программы на языке C++
- 55. Понятие алгоритма. Свойства алгоритмов
- 56. Базовые структуры алгоритмов. Способы описания алгоритмов
- 57. Переменные и константы в языке C++
- 58. Типы данных в языке C++. Явное и неявное преобразование типов
- 59. Операции в языке C++
- 60. Математические функции в языке C++. Примеры использования математических функций
- 61. Условный оператор в языке C++. Назначение. Формат записи, блок-схема. Примеры
- 62. Оператор выбора в языке C++. Назначение. Формат записи, блок-схема. Примеры
- 63. Циклы с условием в языке C++. Назначение. Формат записи, блок-схема. Примеры
- 64. Циклы с заданным числом повторений в языке C++. Назначение. Формат записи, блок-схема. Примеры
- 65. Операторы передачи управления в языке C++
- 66. Алгоритм нахождения суммы ряда с заданной точностью. Блок-схема алгоритма и реализация на C++
- 67. Нахождение корней уравнения методом половинного деления. Блок-схема алгоритма и реализация на C++
- 68. Нахождение корней уравнения методом хорд. Блок-схема алгоритма и реализация на  $C++$
- 69. Вычисление определенного интеграла методом прямоугольников. Блок-схема алгоритма и реализация на C++
- 70. Вычисление определенного интеграла методом трапеций. Блок-схема алгоритма и реализация на C++
- 71. Одномерные массивы. Объявление и инициализация одномерных массивов
- 72. Случайные и псевдослучайные числа. Генерация псевдослучайных чисел в C++
- 73. Получение и изменение значений элементов массива. Перебор элементов массива
- 74. Матрицы. Объявление и инициализация матриц
- 75. Получение и изменение значений элементов матрицы. Перебор элементов матрицы
- 76. Нахождение минимального и максимального элемента массива. Блок-схема алгоритма и реализация в C++
- 77. Нахождение суммы элементов массива. Блок-схема алгоритма и реализация на C++
- 78. Сортировка массивов методом нахождения максимального элемента
- 79. Сортировка массивов методом «пузырька»
- 80. Указатели и операции над указателями. Выражения и арифметические действия с указателями
- 81. Взаимосвязь между указателями и массивами
- 82. Динамические массивы
- 83. Объявление и инициализация строк. Доступ к символам строки. Перебор символов строки
- 84. Основные функции для работы со строками
- 85. Пользовательские функции в языке C++. Объявление, определение и вызов функций
- 86. Пользовательские функции в языке C++. Расположение объявления и определения функций. Заголовочные файлы
- 87. Пользовательские функции в языке C++. Способы передачи параметров в функцию
- 88. Пользовательские функции в языке C++. Передача массивов в функции
- 89. Пользовательские функции в языке C++. Статические переменные
- 90. Пользовательские функции в языке C++. Рекурсия
- 91. Работа с файлами в языке C++. Открытие и закрытие файла
- 92. Работа с файлами в языке C++. Запись в файл и чтение из файла
- 93. Структуры. Объявление и инициализация структур
- 94. Структуры. Доступ к элементам структур
- 95. Структуры. Массивы структур
- 96. Распределение оперативной памяти для программ на C++. Динамическая память
- 97. Функции для работы с динамической памятью
- 98. Динамические структуры данных. Классификация динамических структур
- 99. Динамические структуры данных. Объявление динамических структур
- 100. Динамические структуры данных. Доступ к данным в динамических структурах
- 101. Динамические структуры данных. Работа с памятью при использовании динамических структур

102. Однонаправленные списки. Определение, основные операции с однонаправленным списком

- 103. Однонаправленные списки. Создание и просмотр однонаправленного списка
- 104. Однонаправленные списки. Вставка элемента в однонаправленный список
- 105. Однонаправленный список. Удаление элемента из однонаправленного списка
- 106. Однонаправленный список. Поиск элемента в однонаправленном списке
- 107. Стек. Определение, основные операции со стеком
- 108. Очередь. Определение, основные операции с очередью
- 109. Основные понятия объектно-ориентированного программирования
- 110. Классы и объекты. Объявление классов в языке C++
- 111. Классы и объекты. Объявление и определение атрибутов и методов
- 112. Классы и объекты. Конструкторы и деструкторы
- 113. Классы и объекты. Статические атрибуты и методы
- 114. Динамическое создание объектов. Указатели на объекты
- 115. Наследование. Множественное наследование
- 116. Виртуальные методы
- 117. Абстрактные методы и классы
- 118. Перегрузка операций
- 119. Платформа Microsoft .NET. Структура платформы
- 120. Платформа Microsoft .NET. Выполнение программы в .NET
- 121. Основные принципы объектно-ориентированного программирования
- 122. Среда Visual Studio .NET. Типы создаваемых проектов. Основные окна программы
- 123. Язык программирования C#. Типы данных, классификация типов. Преобразование типов
- 124. Язык программирования C#. Переменные. Объявление и инициализация переменных, область действия переменных
- 125. Язык программирования С#. Операции и выражения
- 126. Язык программирования C#. Ввод и вывод информации
- 127. Язык программирования C#. Математические функции, класс Math
- 128. Язык программирования C#. Операторы ветвления. Условный оператор. Логические операции
- 129. Язык программирования C#. Операторы ветвления. Оператор выбора
- 130. Язык программирования C#. Операторы цикла. Цикл с предусловием
- 131. Язык программирования C#. Операторы цикла. Цикл с постусловием
- 132. Язык программирования C#. Операторы цикла. Цикл с заданным числом повторений
- 133. Язык программирования C#. Операторы цикла. Цикл перебора
- 134. Язык программирования C#. Операторы передачи управления
- 135. Язык программирования C#. Обработка исключительных ситуаций
- 136. Язык программирования C#. Массивы. Объявление и инициализация одномерных массивов
- 137. Язык программирования C#. Массивы. Объявление и инициализация прямоугольных массивов
- 138. Язык программирования C#. Символы и массивы символов
- 139. Язык программирования C#. Строки. Функции для работы со строками
- 140. Язык программирования C#. Классы и объекты. Основные понятия
- 141. Язык программирования C#. Классы. Поля и методы
- 142. Язык программирования C#. Классы. Конструкторы и деструкторы
- 143. Язык программирования C#. Классы. Свойства
- 144. Язык программирования C#. Классы. Наследование
- 145. Язык программирования C#. Классы. Виртуальные методы
- 146. Язык программирования C#. Классы. Абстрактные классы
- 147. Событийно-управляемое программирование
- 148. Этапы разработки программ под Windows
- 149. Основы программирования под Windows. Класс Control
- 150. Основы программирования под Windows. Элементы управления Label, Button, **TextBox**
- 151. Основы программирования под Windows. Меню MainMenu и ContextMenu
- 152. Основы программирования под Windows. Флажок CheckBox, переключатель RadioButton, панель GroupBox, список ListBox
- 153. Основы программирования под Windows. Класс Form
- 154. Основы программирования под Windows. Диалоговые окна
- 155. Основы программирования под Windows. Работа с графикой

#### **Примеры практических заданий**

- 1. Создать форму для ввода массива и кнопкой «Перемешать». При нажатии на кнопку элементы массива перемешиваются
- 2. Палиндромом называют последовательность символов, которая читается как слева направо, так и справа налево. Создать web-форму для ввода строки и кнопкой, при нажатии на которую определяется, является ли введенная строка палиндромом
- 3. Создать web-форму с двумя полями для ввода чисел и выбором операции (+, -, \*, /). Вычислить соответствующее выражение и вывести результат в браузер
- 4. Найти наибольшее из трех чисел, введенных пользователем в форму
- 5. Написать программу нахождения синуса и косинуса угла, выбор действия осуществляется с помощью переключателя
- 6. Средствами PHP вывести время и дату на странице
- 7. Создать web-форму для ввода строки и кнопкой, при нажатии на которую строка переворачивается и выводится в браузер
- 8. Написать программу, которая для введенной строки подсчитывает сумму всех содержащихся в ней цифр
- 9. Создать класс Point, разработав следующие элементы класса: поля (x, y); конструкторы, позволяющие создать экземпляр класса с нулевыми координатами или с заданными координатами; методы, позволяющие вывести координаты точки на экран, рассчитать расстояние от начала координат до точки, переместить точку на плоскости на вектор (a, b); свойства для получения-установки координаты точки (доступное для чтения и записи), для умножения координаты точки на скаляр (доступное только для записи)
- 10. Создать класс Triangle, разработав следующие элементы класса: поля (a, b, c); конструктор, позволяющий создать экземпляр класса с заданными длинами сторон; методы, позволяющие вывести длины сторон треугольника на экран, рассчитать периметр треугольника, рассчитать площадь треугольника; свойства для полученияустановки длин сторон треугольника (доступное для чтения и записи), для определения, существует ли треугольник с данными длинами сторон (доступное только для чтения)
- 11. Создать класс Rectangle, разработав следующие элементы класса: поля (a, b); конструктор, позволяющий создать экземпляр класса с заданными длинами сторон; методы, позволяющие вывести длины сторон прямоугольника на экран, рассчитать периметр прямоугольника, рассчитать площадь прямоугольника; свойства для получения-установки длин сторон прямоугольника (доступное для чтения и записи), для определения, является ли данный прямоугольник квадратом (доступное только для чтения)
- 12. Создать класс Round, разработав следующие элементы класса: поля (r); конструктор, позволяющий создать экземпляр класса с заданным радиусом; методы, позволяющие рассчитать длину окружности, рассчитать площадь круга; свойства для полученияустановки радиуса круга (доступное для чтения и записи)
- 13. Создать абстрактный класс Figure с методами вычисления площади и периметра, а также методом, выводящим информацию о фигуре на экран. Создать производные классы: Triangle (треугольник), Circle (круг) со своими методами вычисления площади и периметра. Создать массив n фигур и вывести полную информацию о фигурах на экран
- 14. Посчитать сумму элементов побочной диагонали квадратной матрицы
- 15. Найти среднее арифметическое положительных элементов одномерного массива. Количество элементов массива вводится пользователем, массив заполняется случайными числами
- 16. Посчитать в строке количество цифр. Строка вводится пользователем с клавиатуры
- 17. Создать форму Windows. Программа должна предоставлять возможность менять цвет фона формы
- 18. Создать Windows-приложение, демонстрирующее работу с модальными и немодальными окнами
- 19. Написать программу на языке C++, которая считает сумму элементов одномерного массива, не используя операцию индексирования [].
- 20. Написать программу на языке C++, демонстрирующую способы передачи параметров в функции
- 21. Написать рекурсивную функцию для нахождения факториала числа
- 22. Написать программу на языке C++ для подсчета суммы элементов одномерного массива. Размерность массива вводится пользователем с клавиатуры
- 23. Написать программу, демонстрирующую возможность создания односвязного списка и добавления элемента в список
- 24. Написать программу, демонстрирующую возможность создания стека и добавления элемента в любое место стека
- 25. Создать класс «Прямоугольник», который имеет два конструктора. Первый конструктор принимает в качестве параметров длину и ширину. Второй конструктор создает квадрат с заданной стороной
- 26. Написать программу, демонстрирующую работу с абстрактными классами
- 27. Создать функцию на языке C++, подсчитывающую сумму элементов массива. Массив передается как параметр в функцию
- 28. Написать программу для нахождения максимально элемента матрицы.
- 29. Написать программу для сортировки массива методом пузырька.
- 30. Написать программу для нахождения корней квадратного уравнения  $ax^2+bx+c=0$ . Коэффициенты a, b, c вводятся пользователем

#### **4.2. Типовые задания для оценки освоения МДК.01.02 Поддержка и тестирование программных модулей**

**Вопросы для подготовки к экзамену/зачёту**

- *1.* Валидация(аттестация) и верификация
- *2.* Общие вопросы верификации ПО. Цели и задачи верификации ПО
- *3.* Статические и динамические методы верификации ПО
- *4.* Факторы и атрибуты внешнего и внутреннего качества ПО
- *5.* Виды и методы тестирования. Смоук-тестирование, регрессионное тестирование, тестирование белого и черного ящиков
- *6.* Тестирование нефункциональных требований
- *7.* Взаимосвязь разработки и тестирования. V-модель разработки ПО.
- *8.* Уровни тестирования. Модульное (unit), интеграционное (integration),
- *9.* системное (system), приемочное (acceptance) тестирование.
- *10.* Техники тест дизайна. Разбиение на классы эквивалентности и тестирование граничных значений.
- *11.* Понятие дефекта. Основные определения и классификация дефектов.
- *12.* Описание дефектов
- *13.* Атрибуты дефектов. Приоритет(priority) и серьезность(severity) дефектов
- *14.* Определение серьезности дефекта по его описанию практическое задание
- *15.* Версионирование ПО на разных стадиях разработки.
- *16.* Инструментальные средства поддержки тестирования. Системы отслеживания ошибок (Bug Tracking Systems)
- *17.* Артефакты разработки ПО, относящиеся к тестированию. Тест-кейсы (test cases)
- *18.* Артефакты разработки ПО, относящиеся к тестированию. План тестирования (test plan).

#### **4.3. Типовые задания для оценки освоения МДК.01.03 Разработка мобильных приложений**

**Вопросы для подготовки к экзамену/зачёту**

- *1.* Понятие защищенной информационной системы.
- *2.* Свойства защищенной ОС.
- *3.* Безопасность информационных систем в нормативных документах.
- *4.* Классификация защищенности ОС по международным стандартам.
- *5.* Политика безопасности, формальное представление политик.
- *6.* Классификация изъянов защиты.
- *7.* Категории изъянов защиты в ОС.
- *8.* Мобильное программирование, платформы для разработки.
- *9.* Основы работы с сенсорным вводом. Обработка нескольких касаний. Использование изображений.
- *10.* Акселерометр и служба определения местоположения, вторичные потоки выполнения, обработка асинхронных операций и доступ к Веб-сервисам.
- *11.* Особенности использования pivot и panorama.
- *12.* Краткая история ОС Android.
- *13.* Intel для Android: партнерство и инструментарий разработчика.
- *14.* Архитектура приложений для Android. Ресурсы приложения. Пользовательский интерфейс. Инструментарий разработки приложений для Android.
- *15.* Обзор шагов разработки типичного приложения под Android. Особенности разработки с использованием эмулятора. Отладка кода в эмуляторе и на реальных приложенийах. Пример простейших программ Android-приложения. Запуск приложения на эмуляторе.
- *16.* Тестирование приложения с помощью Dalvik Debug Monitor Server (DDMS).
- *17.* Планирование покадровой анимации, анимирование, анимация шаблонов, видов, использование класса Camera.
- *18.* Проверка безопасности, работа со службами, основанными на местоположении, использование HTTP-служб, службы AIDL.
- *19.* Подготовка AndroidManifest.xml для закачки, локализация приложения, подготовка ярлыка приложения, подготовка APK-файла для закачки, работа пользователя с Android Market.
- *20.* Работа с инструментами Intel для оптимизации отладки Android-приложений

#### **Примеры практических заданий**

- 1. Требуется разработать приложение с графическим пользовательским интерфейсом, поддерживающее создание/редактирование/удаление/по иск заметок. Два варианта хранения заметок: А) в базе SQLite. Б) С использованием файловой системы.
- 2. Создать приложение с графическим пользовательским интерфейсом с функциями: Определение местоположения пользователя на карте Google Map; Определение скорости и направления движения пользователя; Масштабирование карты. Программа должна быть конфигурируемой. Настройки: Режим определения местоположения (через GPS либо по сотам); Включение/отключение режима поиска.
- 3. Разработать приложение-таймер с использованием датчика ориентации в виде песочных часов. Каждый раз для того чтобы активировать таймер, необходимо перевернуть экран мобильного устройства вверх ногами. Используйте анимацию для показа «перетекающего песка» и переворота песочных часов. Для задания времени перетекания песка требуется разработать push-notification сервер. Через форму ввода на сервере можно отправлять на клиент (приложение-таймер) указанное время (числовой ввод).
- 4. Разработка программы для обмена мгновенными сообщениями. Требуется разработать приложение для обмена мгновенными сообщениями через Wi-Fi/Bluetooth. Поддерживаемые режимы: 1. Активный режим. Приложение занимает весь экран, содержит поля для отправки сообщений и список принятых сообщений. 2. Режим уведомлений. Приложение через уведомления показывает принятые сообщения.
- 5. Разработка мобильного сайта с адаптивным дизайном. Требуется разработать сайт, пригодный для просмотра на смартфонах и планшетах, с использованием принципов адаптивного дизайна: 1) Гибкая сетка. 2) Пропорциональные шрифты. 3) Масштабируемые изображения. 4) Медиа-запросы

#### **4.4. Типовые задания для оценки освоения МДК.01.04 Системное программирование Вопросы для подготовки к экзамену/зачёту**

- 1. Что такое системное программирование?
- 2. Инструментальные средства для создания и запуска программ на языке C
- 3. Структура программы на языке C
- 4. Интерпретаторы и компиляторы
- 5. Программирование на языке C в среде Visual Studio. Отладка программы
- 6. Алфавит языка C
- 7. Идентификаторы
- 8. Классификация данных в языке C
- 9. Типы данных языка C
- 10. Объявление и инициализация переменных в языке C
- 11. Ввод данных с клавиатуры и вывод данных на экран в языке C
- 12. Работа с файлами в языке C. Чтение данных из файла и запись в файл
- 13. Классификация операций языка C. Основные операции
- 14. Логические переменные в языке C. Операции отношения, сравнения, логические операции, поразрядные логические операции, операции сдвига, условная операция
- 15. Математические функции языка C
- 16. Видимость переменных в языке C, локальные и глобальные переменные, статические переменные
- 17. Условный оператор
- 18. Оператор выбора
- 19. Циклические программы. Классификация циклов
- 20. Цикл с предусловием
- 21. Цикл с постусловием
- 22. Цикл с заданным числом повторений
- 23. Алгоритм вычисления суммы бесконечного ряда с заданной точностью
- 24. Алгоритм вычисления определенного интеграла с заданной точностью
- 25. Алгоритм решения уравнений методом дихотомии
- 26. Функции в языке C. Описание, вызов функции, прототипы функций
- 27. Передача параметров в функции по имени и по адресу
- 28. Рекурсивные функции
- 29. Создание многомодульных программных проектов
- 30. Массивы. Описание массивов и их инициализация в языке C. Доступ к элементам массива
- 31. Методы сортировки одномерных массивов
- 32. Алгоритмы нахождения минимального (максимального) элемента массива и подсчёта суммы элементов массива

Символы и строки. Объявление и инициализация строк. Работа со строками

#### **Примеры практических заданий**

- 1. Написать программу, которая удаляет из введенной с клавиатуры строки первые пробелы (если их нет, то оставить как есть)
- 2. Подсчитать количество слов в строке
- 3. Выделить первое слово из строки
- 4. Найти максимальное из трех введенных целых чисел
- 5. Найти сумму цифр трехзначного числа
- 6. Решить квадратное уравнение  $ax^2+bx+c=0$ , коэффициенты уравнения вводятся с клавиатуры
- 7. Определить, кратна ли трем сумма цифр трехзначного числа. Число вводится с клавиатуры
- 8. Найти площадь прямоугольного треугольника по известным катету и гипотенузе. Исходные данные вводятся с клавиатуры
- 9. Переписать все символы строки в обратном порядке
- 10. Написать программу, которая вводит координаты точки (x, y) и определяет, попадает ли точка в заштрихованную область на рисунке. Попадание на границу области считать попаданием в область.

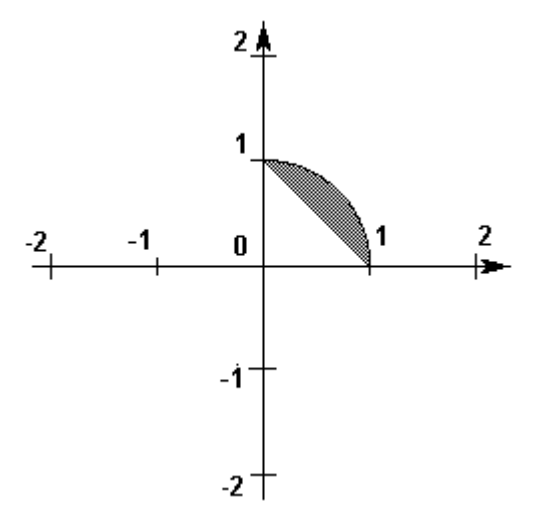

11. Построить программу, которая вводит координаты точки (x, y) и определяет, попадает ли точка в заштрихованную область на рисунке. Попадание на границу области считать попаданием в область.

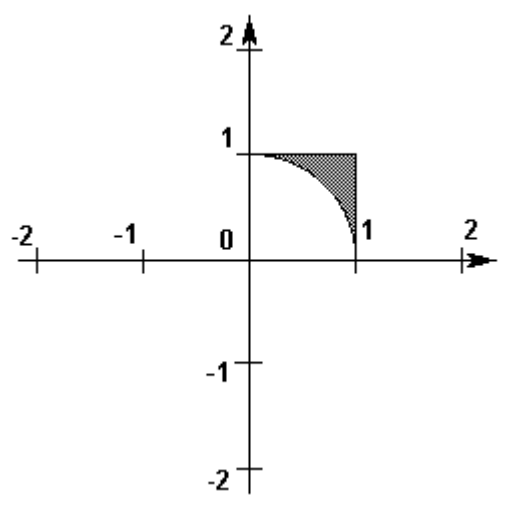

- 12. Написать программу для сортировки одномерных массивов
- 13. Вывести на экран все трехзначные числа, в которых хотя бы две цифры одинаковые
- 14. Вывести на экран все трехзначные числа, которые начинаются и заканчиваются на одну и ту же цифру
- 15. Вывести на экран таблицу значений функции  $y=x^3$  при  $x=-4...4$ . Шаг изменения х вводится с клавиатуры
- 16. Найти сумму ряда с точностью 0.0001

$$
a_n = (-1^n) \frac{n+1}{n^3+2}
$$

- 17. В одномерном массиве, состоящем из 10 случайных чисел от -10 до 10 найти сумму положительных элементов
- 18. В одномерном массиве, состоящем из 10 случайных чисел от -10 до 10 количество отрицательных элементов
- 19. В одномерном массиве, состоящем из 10 случайных чисел от -10 до 10 найти среднее арифметическое четных элементов
- 20. В одномерном массиве, состоящем из 10 случайных чисел от -10 до 10 заменить все отрицательные элементы нулями
- 21. В одномерном массиве, состоящем из 10 случайных чисел от -10 до 10 переставить местами минимальный и максимальный элементы
- 22. Определить среднее арифметическое элементов главной диагонали квадратной матрицы
- 23. Определить максимальный элемент побочной диагонали квадратной матрицы
- 24. Найти сумму нечетных элементов прямоугольного массива, состоящего из пяти строк и семи столбцов
- 25. В прямоугольном массиве, состоящем из 7 строк и 10 столбцов заменить все отрицательные элементы их абсолютными значениями
- 26. Определить, является ли сумма элементов матрицы 3х2 нечетной
- 27. В прямоугольном массиве, состоящем из 7 строк и 10 столбцов заменить все отрицательные элементы их абсолютными значениями
- 28. Определить, является ли сумма элементов матрицы 3х2 нечетной
- 29. В прямоугольном массиве, состоящем из 7 строк и 10 столбцов заменить все отрицательные элементы их абсолютными значениями

30. Определить, является ли сумма элементов матрицы 3х2 нечетной

#### **4.5. Типовые задания для экзамена квалификационного по ПМ.01 Задание 1**

Разработать приложение с пользовательским графическим интерфейсом по предложенному заданию

#### **Задание 2**

Провести отладку и тестирования разработанного приложения

#### **Задание 3**

Создать мобильное приложение, реализующее часть функционала созданного приложения

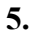

### **6. КОНТРОЛЬ И ОЦЕНКА РЕЗУЛЬТАТОВ ОСВОЕНИЯ ПРОФЕССИОНАЛЬНОГО МОДУЛЯ (ВИДА ПРОФЕССИОНАЛЬНОЙ ДЕЯТЕЛЬНОСТИ)**

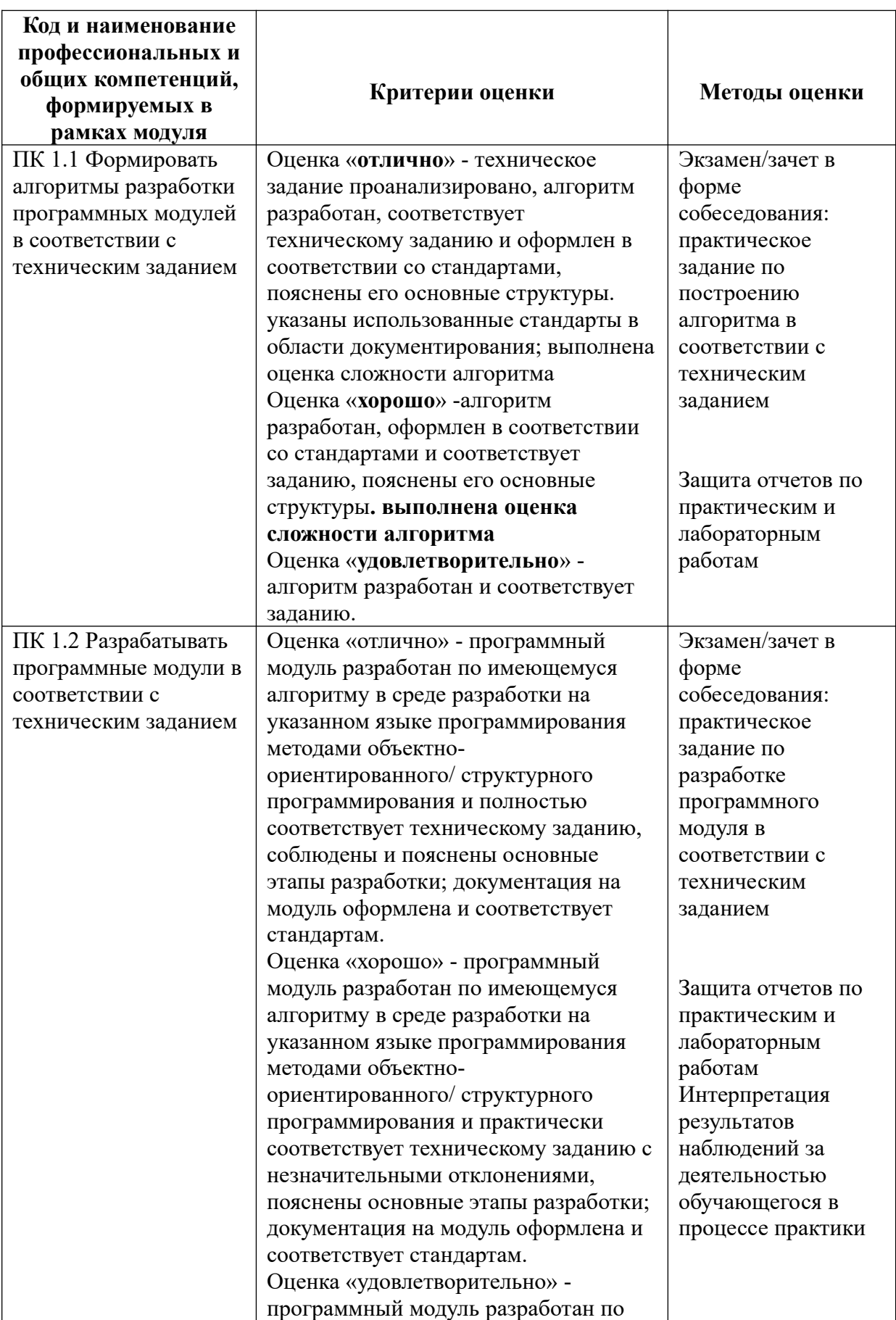

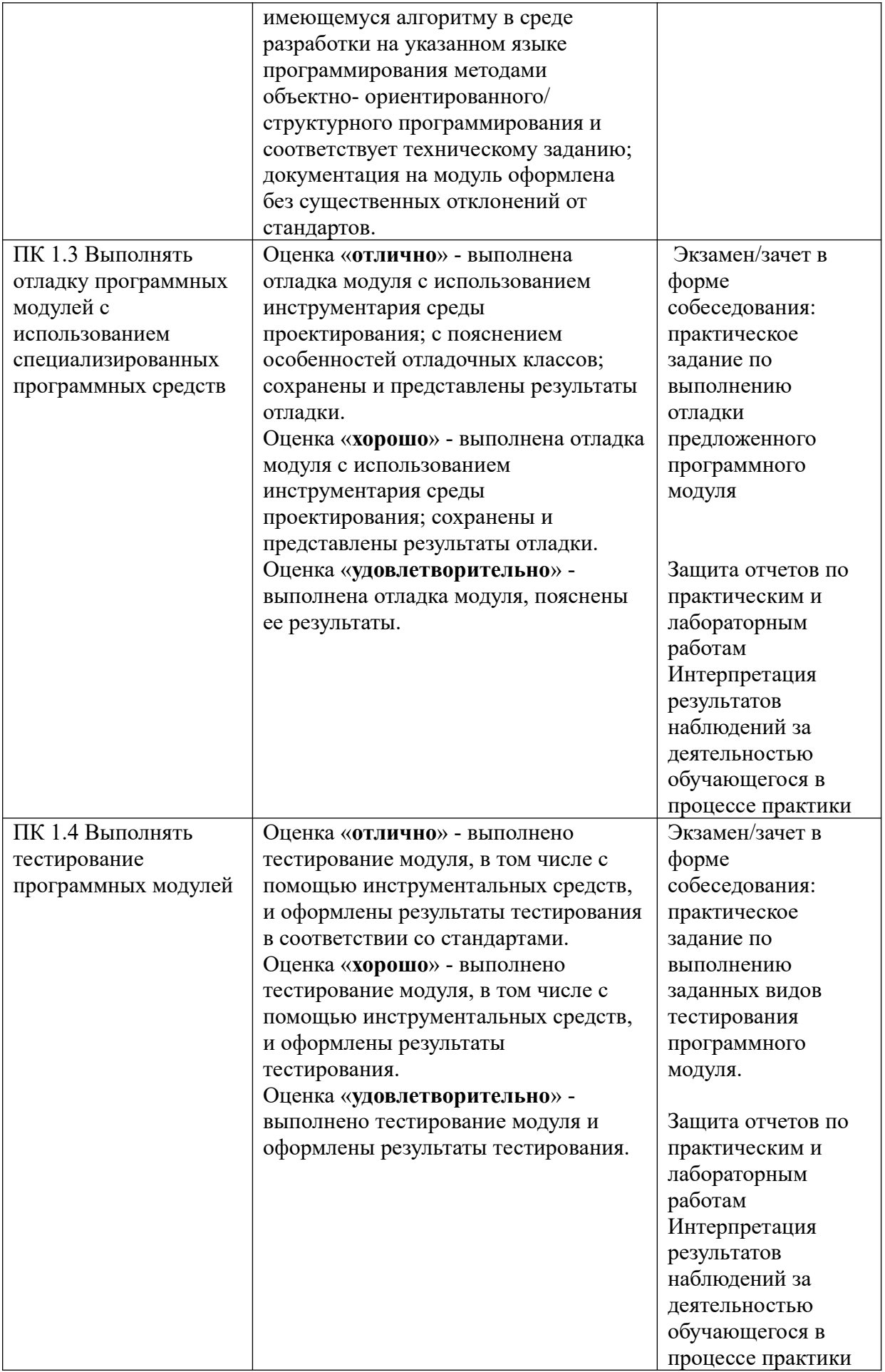

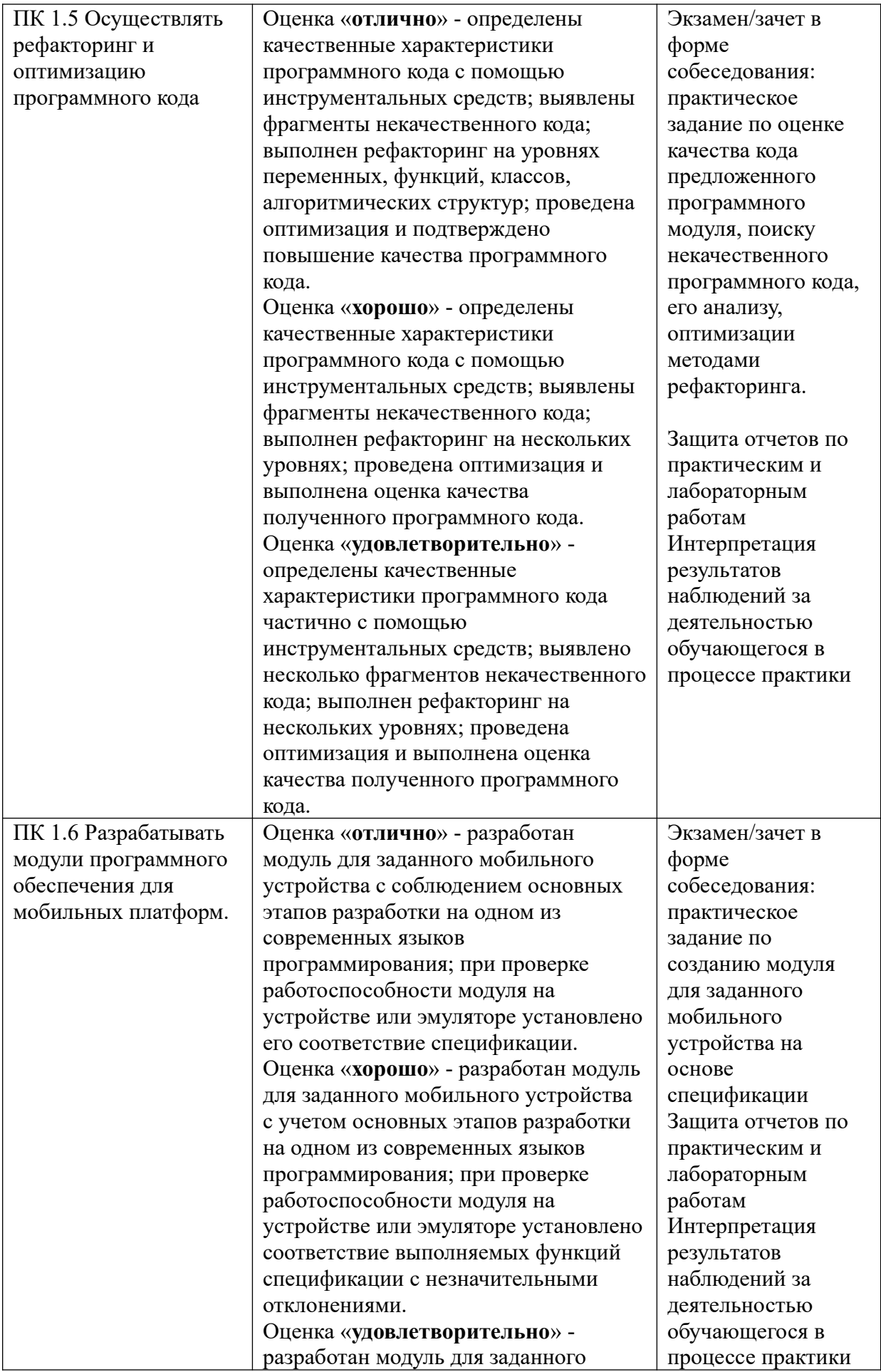

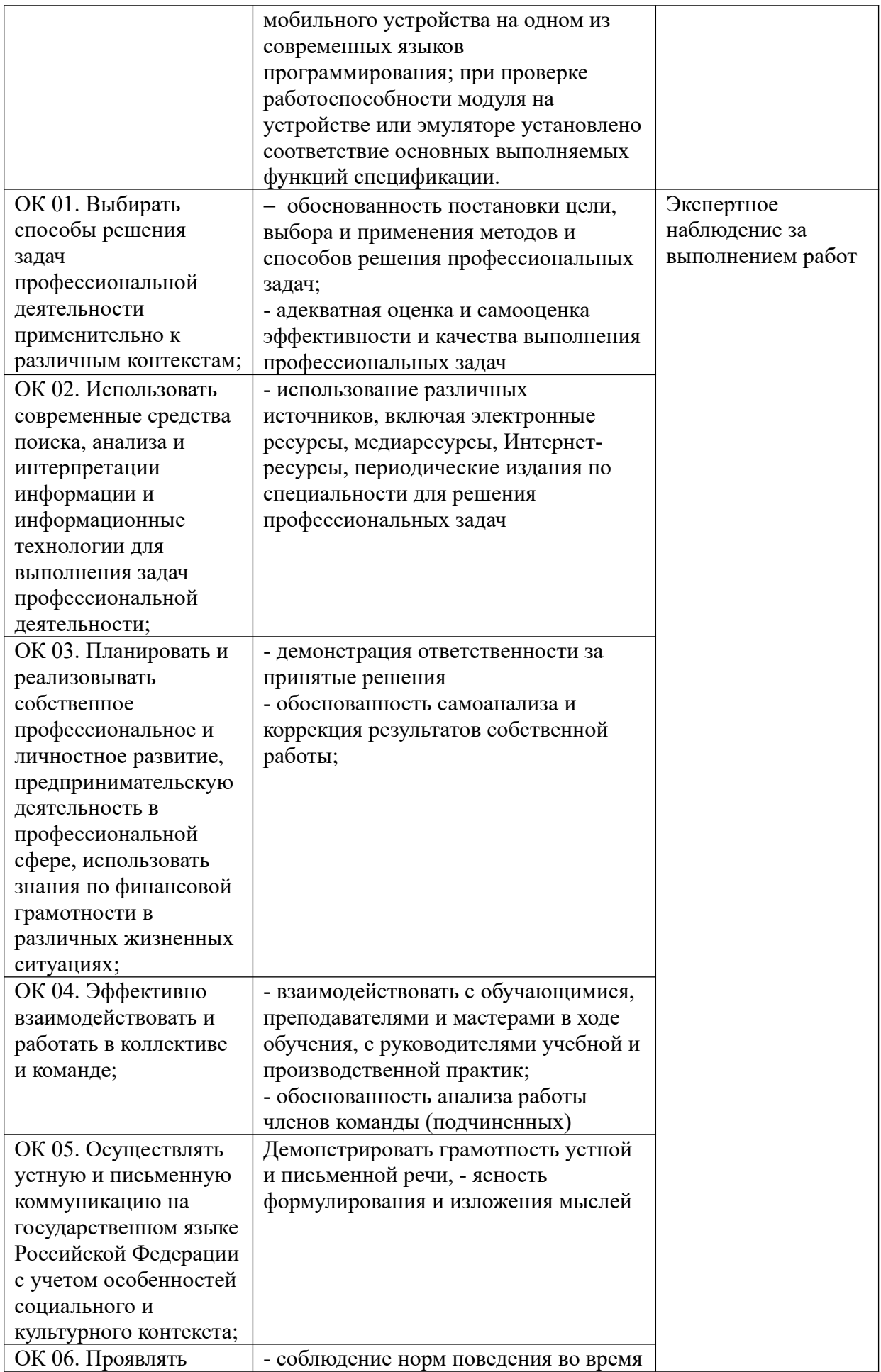

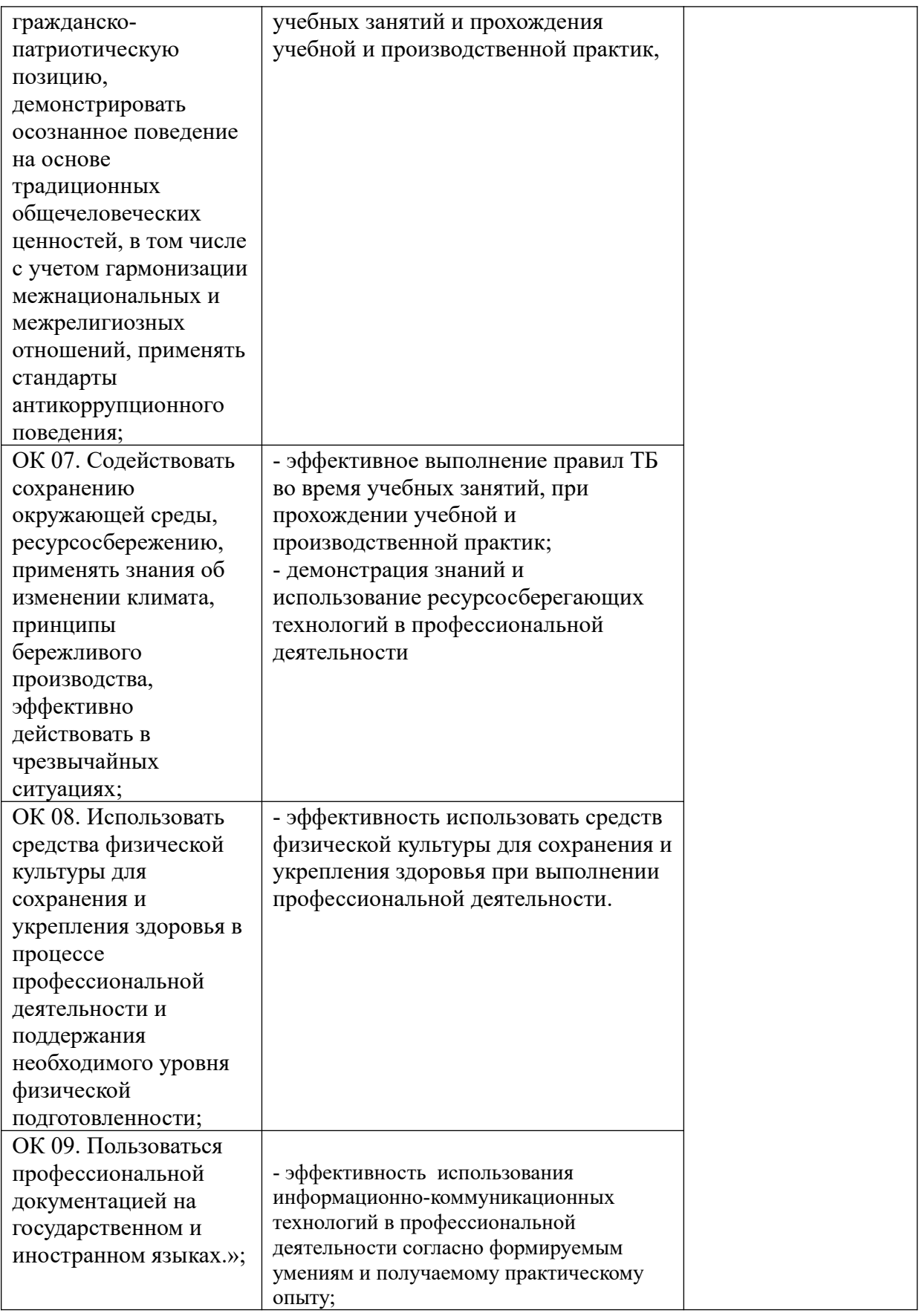